Sistema Socio Sanitario

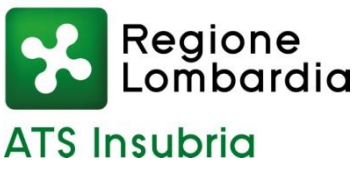

In esecuzione della deliberazione del Direttore Generale n. 451 del 20/07/2023 è emesso

### **AVVISO PUBBLICO DI SELEZIONE, per titoli e colloquio, per il conferimento di tre incarichi di prestazione d'opera professionale per lo svolgimento di attività di "TUTOR PROFESSIONALE" PRESSO IL CORSO DI LAUREA IN EDUCAZIONE PROFESSIONALE – UNIVERSITA' DEGLI STUDI DELL'INSUBRIA – Anno Accademico 2023/2024**

**Gli incarichi sono finalizzati all'attuazione del piano studi per la didattica professionalizzante e per il tirocinio degli studenti iscritti al Corso di Laurea in Educazione Professionale**

## **Per l'ammissione alla procedura sono richiesti i seguenti requisiti:**

- Diploma di Laurea Triennale appartenente alla classe ministeriale SNT2 Classe delle Lauree in Professioni sanitarie della Riabilitazione – Educatore Professionale
- Iscrizione all'Albo Professionale

### **Titoli preferenziali**

Costituiscono titoli preferenziali l'aver già svolto attività di Tutor Professionale presso un Corso di Laurea in Educazione Professionale ovvero, in subordine, l'aver già svolto attività formativa in qualità di assistente di tirocinio.

### **Le competenze richieste per lo svolgimento degli incarichi sono:**

- conoscenza del sistema universitario e conoscenza approfondita dell'organizzazione del Corso di Laurea in Educazione Professionale;
- conoscenza e capacità di promozione di percorsi didattici professionalizzanti orientati al learning by doing e alla riflessione metacognitiva sui percorsi di accompagnamento al tirocinio;
- conoscenza e capacità di sviluppare strumenti di valutazione delle competenze degli studenti del CdL;
- capacità di attivazione e utilizzo del dialogo euristico, al fine di alimentare e sviluppare le intuizioni e le ipotesi degli studenti durante i percorsi di supervisione, attingendo dalle proprie competenze professionali;
- capacità trasversali di lavoro in dialogo con i colleghi delle varie professioni sanitarie e non al fine di supportare lavori di ricerca educativa.

### **Ai professionisti saranno in particolare richieste le seguenti prestazioni:**

- orientamento degli studenti durante tutto il percorso degli studi, in stretto raccordo con il Direttore delle attività didattiche professionalizzanti con il quale vengono concordati i piani didattico professionalizzanti ed il programma delle attività;
- supervisione di gruppi di Service Learning;
- supervisione, tutoring e colloqui individuali;
- attività di collegamento e monitoraggio con le strutture convenzionate con il CdL;
- attività tecnico-amministrative collegate al CdS.

Gli incarichi avranno durata di 12 mesi con decorrenza dalla data di effettivo inizio dell'attività prestazionale, per un impegno complessivo fino ad un massimo di n. 1000 ore ciascuno, articolate secondo una logica di flessibilità funzionale alle attività da svolgere, da definire d'intesa con il Direttore delle Attività Didattiche Professionalizzanti. Il compenso orario è pari a **€ 25,00** comprensivi di IVA ed oneri fiscali e previdenziali se dovuti.

Non sono previsti rimborsi o indennità per materiali o automezzi eventualmente utilizzati e/o per chilometri percorsi.

L'A.T.S. dell'Insubria non fornirà al tutor alcun tipo di automezzo.

**Vincoli**: non sarà possibile partecipare al bando delle docenze professionalizzanti e laboratoriali per l'a.a. 2023/24.

## **Sono richiesti al momento della sottoscrizione del contratto di prestazione d'opera:**

- **il possesso della Partiva IVA;**
- **il possesso di una polizza assicurativa contro gli infortuni e per i rischi derivanti dall'esercizio dell'attività di tutoraggio;**
- **l'autorizzazione dell'Ente di appartenenza, in caso di dipendenti pubblici, da presentare prima dell'inizio dell'attività.**

## **Presentazione della domanda**

La domanda di partecipazione all'avviso dovrà essere, pena esclusione, prodotta esclusivamente tramite procedura telematica, presente nel sito istituzionale [\(https://ats-insubria.iscrizioneconcorsi.it\)](https://ats-insubria.iscrizioneconcorsi.it/).

La procedura informatica per la presentazione delle domande sarà attiva a partire dal giorno di pubblicazione del presente bando sul sito internet aziendale [\(www.ats](http://www.ats-insubria.it/)[insubria.it](http://www.ats-insubria.it/) – Amministrazione Trasparente – "Bandi di concorso"), e verrà automaticamente disattivata alle ore 24.00 del giorno 1° settembre 2023, data prevista per la scadenza dell'avviso. Pertanto, dopo tale termine, non sarà più possibile effettuare la compilazione online della domanda di partecipazione e non sarà ammessa la produzione di altri titoli o documenti a corredo della domanda. Inoltre non sarà più possibile effettuare rettifiche o aggiunte.

Il termine stabilito per la presentazione della domanda è perentorio. Non potranno essere ammessi alla selezione i candidati le cui domande non siano state presentate secondo le modalità di seguito indicate.

La compilazione della domanda potrà essere effettuata 24 ore su 24 (salvo momentanee interruzioni per manutenzione del sito) da computer collegato alla rete internet e dotato di un browser di navigazione aggiornato tra quelli di maggiore diffusione (Chrome, Explorer, Firefox, Safari) che supporti ed abbia abilitati JavaScript e Cookie. La compatibilità con i dispositivi mobili (smartphone, tablet) non è garantita. Si consiglia di effettuare la registrazione e la compilazione per tempo.

## **Gli indirizzi di posta elettronica forniti dovranno contenere in maniera chiara il nome ed il cognome del candidato, evitando diminutivi, soprannomi e sigle di vario genere.**

## **Registrazione nel sito aziendale**

Collegarsi al sito internet: https://ats-insubria.iscrizioneconcorsi.it/.

Cliccare su "pagina di registrazione" ed inserire i dati richiesti.

Fare attenzione al corretto inserimento della e-mail (non PEC, non indirizzi generici o condivisi, ma mail personale) perché a seguito di questa operazione il programma invierà una e-mail al candidato con le credenziali provvisorie (Username e Password) di accesso al sistema di iscrizione ai concorsi on-line (attenzione l'invio non è immediato quindi registrarsi per tempo).

Collegarsi, una volta ricevuta la mail, al link indicato nella stessa per modificare la Password provvisoria con una password segreta e definitiva a vostra scelta che dovrà essere conservata per gli accessi successivi al primo, attendere poi qualche secondo per essere automaticamente reindirizzati.

# **Iscrizione on line all'avviso pubblico**

Dopo aver inserito Username e Password definitiva, selezionare la voce di menù "Concorsi", per accedere alla schermata dei concorsi disponibili.

Cliccare l'icona "Iscriviti" corrispondente al concorso/avviso al quale intende partecipare.

Il candidato accede alla schermata di inserimento della domanda, dove deve dichiarare il possesso dei requisiti generali e specifici richiesti per l'ammissione all'avviso.

Si inizia dalla scheda "Anagrafica", che deve essere compilata in tutte le sue parti e dove va allegata la scansione del documento di identità, cliccando il bottone "aggiungi documento" (dimensione massima 1 mb).

Per iniziare cliccare il tasto "Compila" ed al termine dell'inserimento, confermare cliccando il tasto in basso "Salva".

Proseguire con la compilazione delle ulteriori pagine di cui si compone il format, il cui elenco è disposto sul lato sinistro dello schermo, e che via via che vengono compilate, risultano spuntate in verde, con riportato al lato il numero delle dichiarazioni rese. Le stesse possono essere compilate in più momenti, in quanto è possibile accedere a quanto caricato ed aggiungere/correggere/cancellare i dati, fino a quando non si conclude la compilazione cliccando su "Conferma ed invio".

Si sottolinea che tutte le informazioni (requisiti specifici di ammissione, titoli di carriera ed esperienze professionali e formative) di cui sopra, dovranno essere indicate in modo preciso ed esaustivo in quanto si tratta di dati sui quali verrà effettuata la verifica del possesso dei requisiti per la partecipazione al concorso/avviso, nonché la valutazione dei titoli. Si tratta di una dichiarazione resa sotto la propria personale responsabilità ed ai sensi del D.P.R. n. 445/2000.

I rapporti di lavoro/attività professionali in corso possono essere autocertificati limitatamente alla data in cui viene compilata la domanda (quindi, in caso di servizi ancora in corso, nel campo corrispondente alla data di fine rapporto il candidato deve inserire la data di compilazione della domanda).

ATTENZIONE: per alcune tipologie di titoli è possibile ed è necessario, al fine dell'accettazione della domanda e della eventuale valutazione, effettuare la scannerizzazione dei documenti e fare l'upload direttamente nel format on line.

I documenti che devono essere necessariamente allegati a pena di esclusione sono:

- documento di identità valido;
- documenti comprovanti i requisiti che consentono ai cittadini non italiani e non comunitari di partecipare all'avviso (permesso di soggiorno CE per soggiornanti di lungo periodo o la titolarità dello status di rifugiato, ovvero dello status di protezione sussidiaria);
- il Decreto ministeriale di riconoscimento dei titoli di studio validi per l'ammissione, se conseguiti all'estero;
- la ricevuta di pagamento del contributo delle spese concorsuali di  $\epsilon$  10,00, non rimborsabili, da effettuarsi tramite PagoPA accedendo al sito web di **Regione Lombardia** <https://pagamentinlombardia.servizirl.it/pa/home.html> nella sezione riferita alla **ATS dell'INSUBRIA,** scegliendo la tipologia "Bando di

concorso" ed utilizzando le modalità di pagamento proposte. E' possibile procedere subito al pagamento online, oppure stampare l' "avviso" e recarsi presso uno sportello abilitato alla riscossione. Indicare nel campo "causale" il concorso di riferimento;

- copia completa (di tutte le sue pagine e non solo l'ultima e priva della scritta FACSIMILE) e firmata della domanda prodotta tramite questo portale.

I documenti che devono essere allegati pena la mancata valutazione/decadenza dei benefici sono:

- il decreto ministeriale di equiparazione dei titoli di servizio svolti all'estero (da inserire nella pagina "Servizio presso ASL/PA come dipendente");
- le pubblicazioni effettuate.

Nei casi suddetti effettuare la scannerizzazione dei documenti e l'upload (come indicato nella spiegazione di "Anagrafica") ed allegarli seguendo le indicazioni e cliccando il bottone "aggiungi allegato", ponendo attenzione alla dimensione massima richiesta nel format.

Consigliamo la lettura degli ultimi capitoli del manuale di istruzioni (disponibile nelle sezioni di sinistra delle pagine web del sito) per eventuali indicazioni riguardo la modalità di unione di più file in uno unico di più pagine, la conversione in formato pdf e la riduzione in dimensioni.

Terminata la compilazione di tutte le sezioni, cliccare su "Conferma ed invio". Dopo avere reso le dichiarazioni finali e confermato sarà possibile stampare la domanda definitiva (priva della scritta facsimile) tramite la funzione "Stampa Domanda".

**ATTENZIONE**: a seguito della conferma, la domanda risulterà bloccata e sarà inibita qualsiasi altra modifica e integrazione, prestare quindi attenzione. Il candidato deve obbligatoriamente procedere allo scarico della domanda, alla sua firma e successivo upload cliccando il bottone "Allega la domanda firmata".

Solo al termine di quest'ultima operazione comparirà il bottone "Invia l'iscrizione" che va cliccato per inviare definitivamente la domanda. Il candidato riceverà una mail di conferma iscrizione con allegata la copia della domanda.

Il mancato inoltro informatico della domanda firmata, determina l'automatica esclusione del candidato dalla selezione di cui trattasi.

Ai sensi dell'art. 71 del D.P.R. n. 445/2000 e successive modifiche, l'Amministrazione procederà ad idonei controlli, anche a campione, sulla veridicità delle dichiarazioni rese nel format. Qualora emerga la non veridicità del contenuto delle dichiarazioni, il dichiarante decade dai benefici eventualmente conseguiti in seguito al provvedimento emanato, sulla base della dichiarazione non veritiera.

Non verranno presi in considerazione eventuali documentazioni/integrazioni inviate con modalità diversa da quelle previste dal seguente bando (anche se inviate tramite raccomandata o tramite PEC).

Il mancato rispetto, da parte dei candidati, dei termini e delle modalità sopra indicate per la presentazione delle domande comporterà la non ammissibilità alla selezione.

## **Assistenza**

Le richieste di assistenza possono essere avanzate tramite l'apposita funzione disponibile alla voce di menù "Richiedi assistenza" sempre presente nella sezione a sinistra della pagina web. Le richieste di assistenza verranno evase durante l'orario di lavoro e compatibilmente con gli altri impegni del servizio.

Si garantisce una risposta entro 5 giorni lavorativi dalla richiesta; non potranno essere soddisfatte le richieste pervenute nei 3 giorni antecedenti la data di scadenza dell'avviso.

Si suggerisce di leggere attentamente il Manuale Istruzioni per l'uso della procedura, di cui sopra, e disponibile nel pannello di sinistra delle varie pagine di cui si compone il sito web e nella home page.

## **Procedura di eventuale integrazione di ulteriori titoli e documenti alla domanda di partecipazione all'avviso**

Dopo l'invio on-line della domanda è possibile riaprire, per una sola volta, la domanda inviata per la produzione di ulteriori titoli o documenti ad integrazione della stessa, tramite la funzione 'Annulla domanda' (disponibile tramite l'icona che si attiverà, a registrazione conclusa, nella colonna 'Annulla' sulla destra dell'oggetto del concorso).

NOTA BENE: si fa presente che la riapertura della domanda per la produzione di ulteriori titoli e documenti, pur non cancellando le informazioni già caricate a sistema, comporta l'annullamento della domanda precedentemente redatta on-line, con conseguente perdita di validità della ricevuta di avvenuta registrazione.

Quindi tale procedura prevede, a seguito delle modifiche e/o integrazioni apportate a quanto già caricato, la ripresentazione integrale della domanda di iscrizione on-line da parte del candidato utilizzando la stessa modalità prevista al paragrafo "Iscrizione on line al concorso pubblico".

# **Criteri di valutazione e svolgimento della selezione**

Alla selezione saranno applicate le norme previste dal D.P.R. 27 marzo 2001, n. 220. In particolare, la Commissione Esaminatrice dispone, complessivamente, di 50 punti così ripartiti:

- 30 punti per i titoli
- 20 punti per il colloquio

I titoli saranno valutati in applicazione dei seguenti criteri previsti dall'art. 8, punto 3, del precitato D.P.R. n. 220/2001:

- 
- titoli accademici e di studio: fino ad un massimo di punti 5

- titoli di carriera: fino ad un massimo di punti 15

- pubblicazioni e titoli scientifici: fino ad un massimo di punti 5

- curriculum formativo e professionale: fino ad un massimo di punti 5
- 

Saranno oggetto di valutazione esclusivamente le esperienze formative e professionali adeguatamente documentate.

Si precisa in particolare che:

- potrà essere presentato un numero massimo di 5 pubblicazioni, che saranno prese in considerazione solamente se edite a stampa ed apparse nell'ultimo quinquennio su riviste a carattere scientifico di rilievo almeno nazionale;
- la partecipazione ad eventi formativi sarà presa in considerazione solo se relativa all'ultimo quinquennio e riferita ad iniziative della durata di almeno 18 ore.

La Commissione Esaminatrice sarà composta da:

### Presidente:

− il Responsabile S.S. Formazione – A.T.S. Insubria o suo delegato.

- Componenti:
	- − il Presidente del Corso di Laurea in Educazione Professionale Università degli Studi dell'Insubria o suo delegato.
	- − il Direttore delle attività didattiche professionalizzanti Corso di Laurea in Educazione Professionale – A.T.S. Insubria o suo delegato.

### Segretario:

un Funzionario Amministrativo – Ufficio Risorse Umane – A.T.S. Insubria.

**Il colloquio con i candidati verterà sulla conoscenza del sistema universitario e sull'organizzazione del Corso di Laurea in Educazione Professionale; sulla conoscenza e capacità di promozione di percorsi didattici professionalizzanti orientati al learning by doing e alla riflessione metacognitiva sui percorsi di accompagnamento al tirocinio; sulla conoscenza e capacità di sviluppare strumenti di valutazione delle competenze degli studenti del CdL; sulla capacità di attivazione e utilizzo del dialogo euristico, al fine di alimentare e sviluppare le intuizioni e le ipotesi degli studenti durante i percorsi di supervisione, attingendo dalle proprie competenze professionali; sulle capacità trasversali di lavoro in dialogo con i colleghi delle varie professioni sanitarie e non, al fine di supportare lavori di ricerca educativa.**

In analogia con quanto previsto dal D.P.R. n. 220/2001, per superare il colloquio sarà necessario conseguire una valutazione di sufficienza espressa in termini numerici di almeno 14/20.

La votazione complessiva è determinata sommando il voto riportato nel colloquio al punteggio conseguito nella valutazione dei titoli. Si precisa in proposito che, per quanto riguarda i titoli, saranno oggetto di valutazione – in applicazione dei criteri previsti per il personale di comparto dal D.P.R. n. 220/2001 – esclusivamente le esperienze formative e professionali adeguatamente autocertificate.

**La data di svolgimento del colloquio sarà pubblicata sul sito aziendale [www.ats-insubria.it](http://www.ats-insubria.it/) (Amministrazione trasparente - "Bandi di concorso").**

Non saranno inviate convocazioni individuali, ad eccezione di eventuali motivate comunicazioni di esclusione. I candidati dovranno presentarsi al colloquio muniti di idoneo documento di riconoscimento. La mancata presentazione al colloquio equivale a rinuncia a partecipare alla selezione.

### **Nel caso di partecipazione sia al presente bando, sia al bando per "Laboratori e Didattica professionalizzanti", il candidato che risultasse vincitore di entrambe le tipologie di incarico dovrà optare per l'una o per l'altra prima della sottoscrizione del contratto, non essendo consentita la cumulabilità tra tali tipologie.**

L'Amministrazione si riserva il diritto di prorogare, sospendere, modificare o annullare il presente avviso di selezione nel rispetto delle norme di legge e per motivi di interesse pubblico.

Per quanto non previsto dal presente bando si fa riferimento alle vigenti disposizioni di legge.

Ai sensi e per gli effetti del D. Lgs. 30 giugno 2003, n.196, come modificato dal D. Lgs. 10 agosto 2018, n.101, e dal REG UE 2016/679 (GDPR), i dati personali forniti dai candidati saranno raccolti presso l'Agenzia per le finalità di gestione della selezione. Il conferimento di tali dati è obbligatorio ai fini della valutazione dei requisiti di partecipazione pena l'esclusione dal procedimento. Il candidato gode dei diritti previsti dal citato regolamento, che potranno essere fatti valere nei confronti dell'Agenzia di Tutela della Salute dell'Insubria – S.C. Gestione Risorse Umane.

> Il Dirigente Responsabile SC Gestione Risorse Umane Alessandra Mariconti documento informatico firmato digitalmente ex DPR n.445/2000 e D. Lgs. n.82/2005 e norme collegate sostituisce il documento cartaceo firmato in autografo